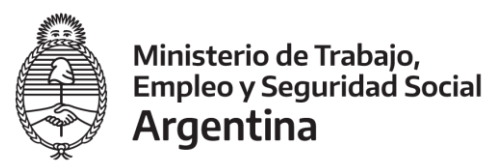

de Gestión de Proyectos de Empleo y Formación Profesional

## **Formulario N<sup>o</sup> 5 B - Visita II de Supervisión a aulas virtuales/Plataformas informáticas**

## **INSTITUCIÓN**

**Instrumento de compromiso** (Consigne tipo y número de acto administrativo mediante el cual se formaliza el compromiso asumido) Nº de expediente e a convenio Nº de convenio Nº de protocolo N° de Resolución:

Identificación del Proyecto: Código de A.T.: \_\_\_\_\_\_ Código de Programa: \_\_\_\_\_\_\_Código de Proyecto: \_\_\_\_\_

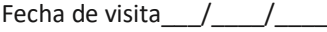

## **1. ADMINISTRACIÓN DE LA VISITA**

☐ Datos erróneos para el acceso a plataforma (pase a 5) ☐ Clave del acceso a plataforma denegada o no otorgada (pase a 5)

☐ **N/C** (pase a 2)

## **2. DESARROLLO DE LA PRESTACIÓN/PROYECTO**

¿El Proyecto/Aula virtual inició?

**SÍ** □ Indique fecha real del inicio: \_\_/\_\_\_\_/ \_\_\_\_\_ (Pase a 3) **NO** □ (Fin de la visita, pase a 6)

## **3. CONTROL Y FUNCIONAMIENTO DE LA PLATAFORMA**

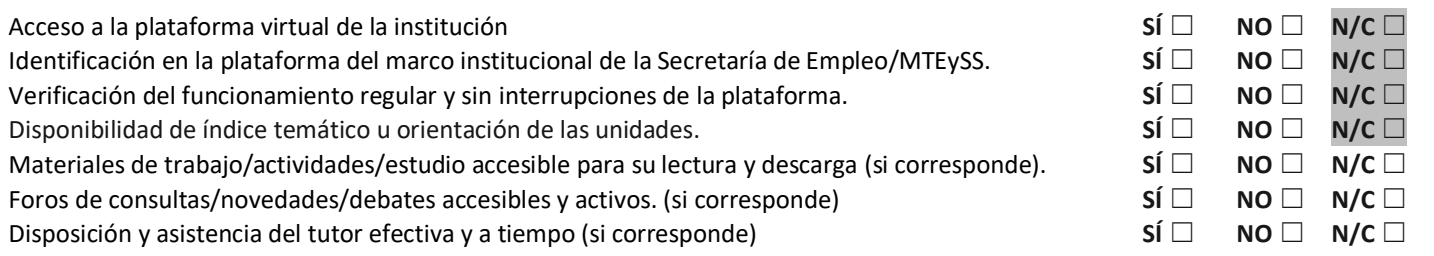

## **4. VERIFICACIÓN DE PARTICIPANTES Y ASISTENCIA A LA PRESTACIÓN**

Debe seleccionar una de las opciones: **Presencia regular, No Coincide Identidad, Nunca asistió o Abandonó:**

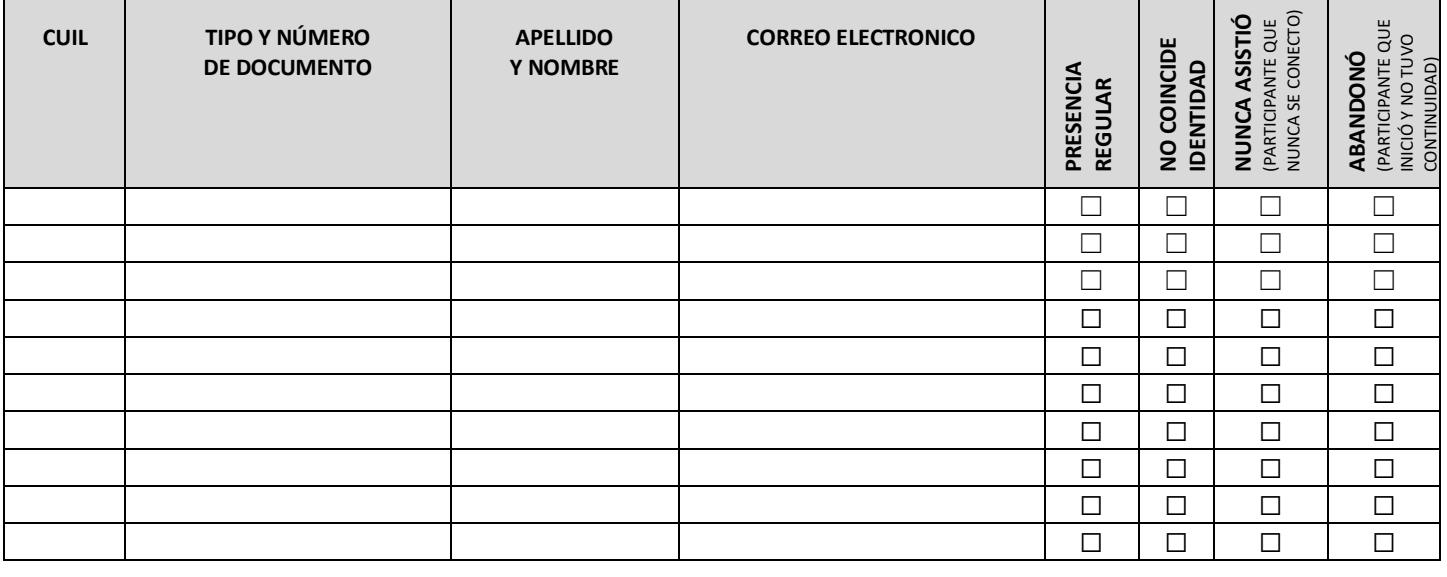

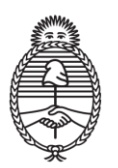

Ministerio de Trabajo,<br>Empleo y Seguridad Social Argentina

# **Proyectos con modalidad a distancia / semipresencial**

Dirección de Seguimiento de Gestión de Proyectos de Empleo y Formación Profesional

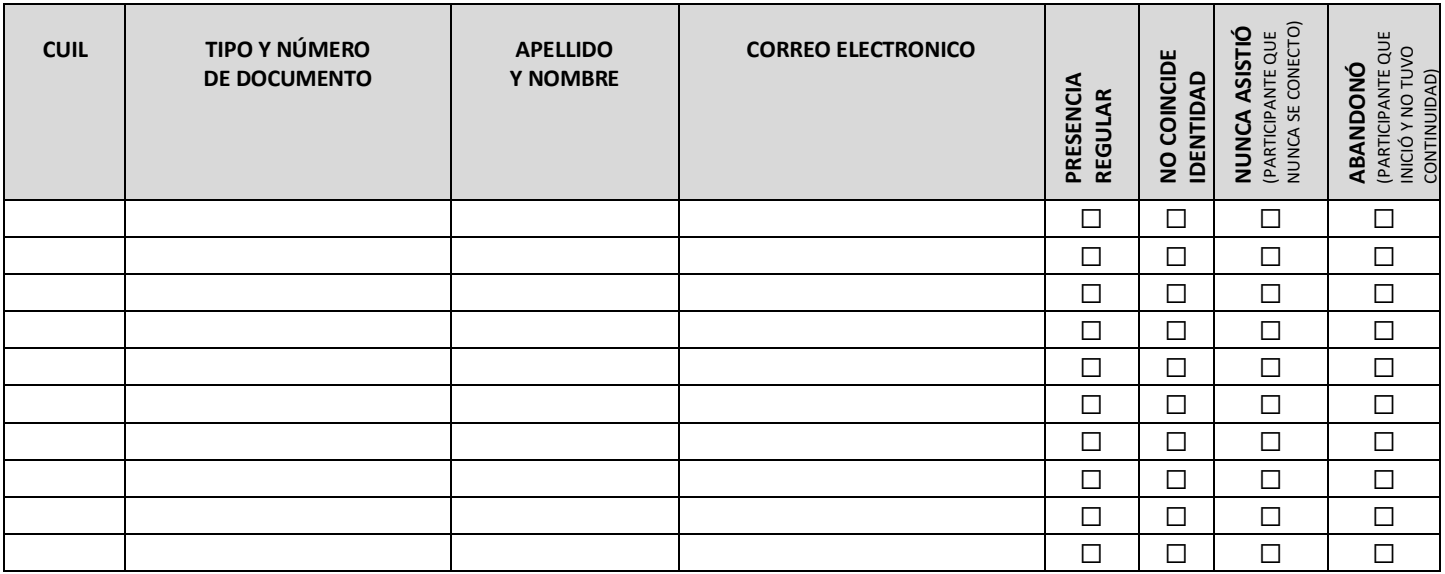

\_\_\_\_\_\_\_\_\_\_\_\_\_\_\_\_\_\_\_\_\_\_\_\_\_\_\_\_\_\_\_\_\_\_\_\_\_\_\_\_\_\_\_\_\_\_\_\_\_\_\_\_\_\_\_\_\_\_\_\_\_\_\_\_\_\_\_\_\_\_\_\_\_\_\_\_\_\_\_\_\_\_\_\_\_\_\_\_\_\_\_\_\_\_\_\_\_\_\_\_\_\_\_\_\_\_\_\_\_\_\_\_\_\_\_\_\_\_\_\_

\_\_\_\_\_\_\_\_\_\_\_\_\_\_\_\_\_\_\_\_\_\_\_\_\_\_\_\_\_\_\_\_\_\_\_\_\_\_\_\_\_\_\_\_\_\_\_\_\_\_\_\_\_\_\_\_\_\_\_\_\_\_\_\_\_\_\_\_\_\_\_\_\_\_\_\_\_\_\_\_\_\_\_\_\_\_\_\_\_\_\_\_\_\_\_\_\_\_\_\_\_\_\_\_\_\_\_\_\_\_\_\_\_\_\_\_\_\_\_\_

\_\_\_\_\_\_\_\_\_\_\_\_\_\_\_\_\_\_\_\_\_\_\_\_\_\_\_\_\_\_\_\_\_\_\_\_\_\_\_\_\_\_\_\_\_\_\_\_\_\_\_\_\_\_\_\_\_\_\_\_\_\_\_\_\_\_\_\_\_\_\_\_\_\_\_\_\_\_\_\_\_\_\_\_\_\_\_\_\_\_\_\_\_\_\_\_\_\_\_\_\_\_\_\_\_\_\_\_\_\_\_\_\_\_\_\_\_\_\_\_

\_\_\_\_\_\_\_\_\_\_\_\_\_\_\_\_\_\_\_\_\_\_\_\_\_\_\_\_\_\_\_\_\_\_\_\_\_\_\_\_\_\_\_\_\_\_\_\_\_\_\_\_\_\_\_\_\_\_\_\_\_\_\_\_\_\_\_\_\_\_\_\_\_\_\_\_\_\_\_\_\_\_\_\_\_\_\_\_\_\_\_\_\_\_\_\_\_\_\_\_\_\_\_\_\_\_\_\_\_\_\_\_\_\_\_\_\_\_\_\_

## **5. RESULTADO DE LA VISITA**

**POSITIVO**: ☐ **OBSERVADO:** ☐

#### **6. FORMULARIO DE USO EXCLUSIVO DEL SUPERVISOR**

Dato distinto no reflejado en el formulario de visita.

Firma y Aclaración Supervisor/a

IF-2020-89664932-APN-DSGPEYFP#MT

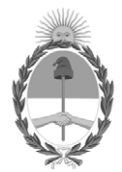

República Argentina - Poder Ejecutivo Nacional 2020 - Año del General Manuel Belgrano

## **Hoja Adicional de Firmas Anexo**

Número: IF-2020-89664932-APN-DSGPEYFP#MT

# IF-2020-89664932-APN-DSGPEYFP#MT<br>CIUDAD DE BUENOS AIRES<br>Martes 22 de Diciembre de 2020

**Referencia:** Anexo VII - Formulario N° 5 B - Visita II de Supervisión a aulas virtuales - Plataformas informáticas

El documento fue importado por el sistema GEDO con un total de 2 pagina/s.

Digitally signed by Gestion Documental Electronica Date: 2020.12.22 15:23:17 -03:00

Mariano Anro Director Dirección de Seguimiento de Gestión de Proyectos de Empleo y Formación Profesional Ministerio de Trabajo, Empleo y Seguridad Social